**7 класс.**

## **Тема 2.1. Виды и состав программного обеспечения**

**Общая цель урока:** получение представлений о различных категориях системного и при- кладного программного обеспечения; рассмотрение применения различных видов систем- ного и прикладного программного обеспечения в деятельности людей.

#### **Опорные понятия, используемые в процессе урока:**

-программа, операционная система, язык программирования.

#### **Новые понятия, используемые в процессе урока:**

-программное обеспечение, системное программное обеспечение, прикладное программ- ное обеспечение, системы программирования, языки программирования.

### **Решаемые учебные задачи:**

-ввести понятия программного обеспечения, прикладных программ; -рассмотреть классификацию и примеры прикладных программ; - воспитание информационной культуры учащихся, внимательности, аккуратности, дисци- плинированности, усидчивости; развитие познавательных интересов, навыков установки программного обеспечения, самоконтроля, умения конспектировать.

### **Методика проведения урока**

Формирование проблемы урока.

### **Учитель задает вопросы ученикам:**

- Если мне нужно создать рисунок на компьютере, что мне потребуется?
- Если мне нужно оформить доклад, без чего я не обойдусь?
- Если мне нужно посетить сайт, что мне потребуется?

Программа! Все, что мы с вами делаем на компьютере, мы делаем с помощью той или иной программы. Даже сама операционная система –

это программа, которая управляет работой компьютера.

У компьютера должна быть начинка – программное обеспечение. Объявление темы и цели урока.

**Программное обеспечение - это совокупность всех программ, находящихся в долговремен- ной памяти компьютера.**

Все программное обеспечение делится на три типа:

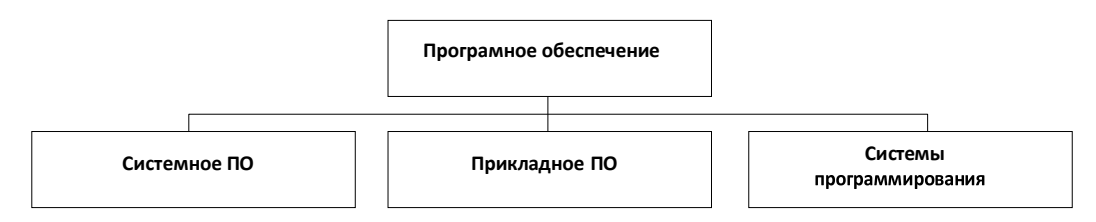

Системное ПО –это основное ПО, которое руководит работой всех элементов компьютерной системы, как на аппаратном уровне, так и на программном.

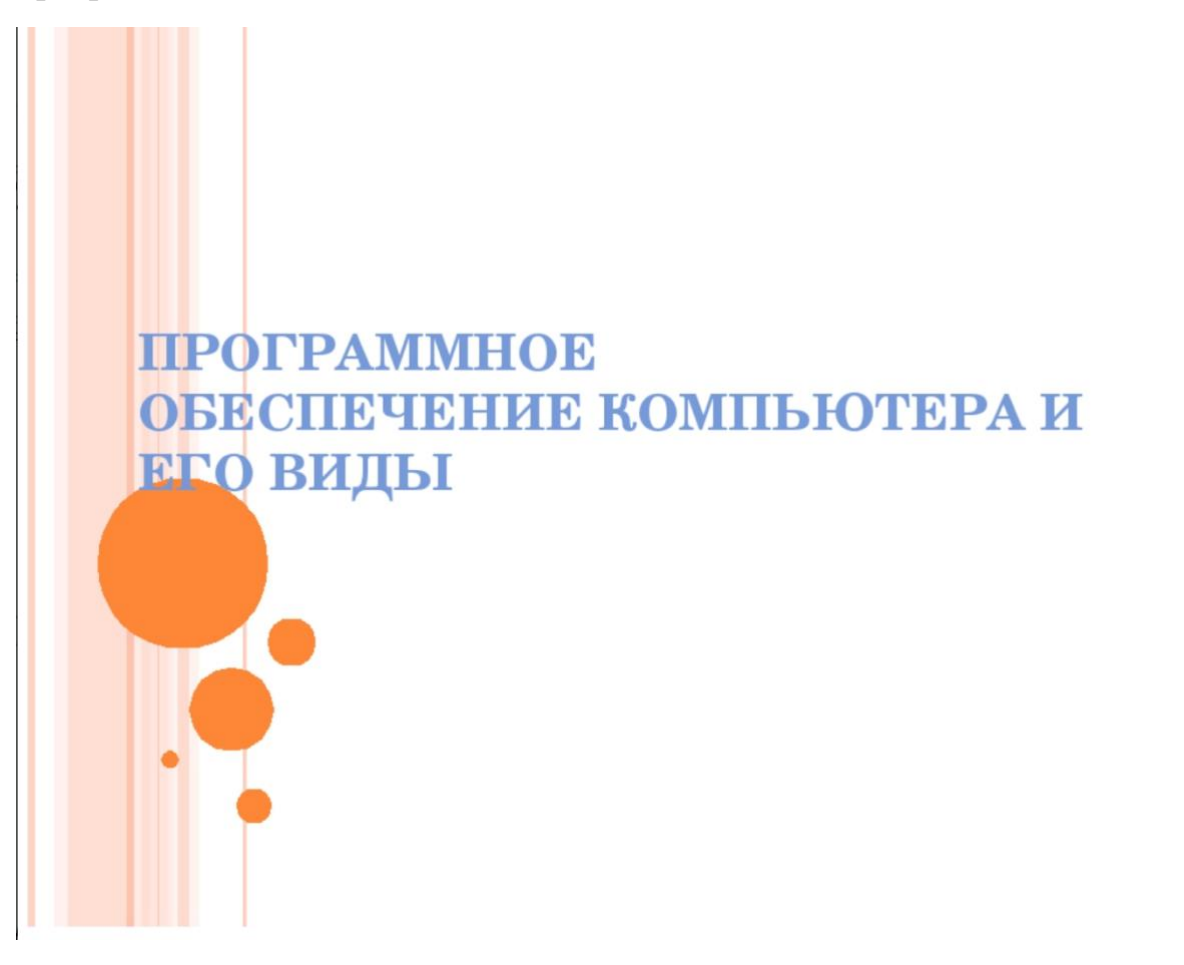

# ПРОГРАММНОЕ ОБЕСПЕЧЕНИЕ

- Прикладные программы 1.
- Системные программы  $2.$
- Системы программирования 3.
- Правовая охрана программ и данных  $\mathbf{A}$

## Программное обеспечение

- Прикладное ПО программы, которые пользователь использует для решения своих задач
	- □ текстовые редакторы
	- □ графические редакторы
	- базы данных ...
- Системное ПО обеспечивает взаимодействие пользователя и прикладных программ с аппаратными средствами
	- □ операционные системы
	- □ драйверы
	- □ УТИЛИТЫ
- Системы программирования средства создания новых программ.
- Программы пользователей пользователи составляют их для своих собственных нужд.

# **TIPOPPAMMHOB** OBBCIIBLIBHIAB Прикладные<br>программы

# ПО для работы с текстом

• Текстовые редакторы – для редактирования текстовых документов без оформления

**Блокнот** - файлы \*.txt

• Текстовые процессоры - для редактирования текстовых документов

**WordPad** – файлы \*.doc (текст + рисунки)

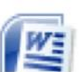

**Word** - файлы \*.doc, \*.docx (текст + рисунки + таблицы + автофигуры + диаграммы ...)

**OpenOffice Writer** - файлы \*.odt - бесплатно openoffice.org

# ПО для обработки изображений

• Графические редакторы

Растровые рисунки:

- **Paint** файлы \*.bmp (также \*.gif, \*.jpg)
- Ps Adobe Photoshop файлы \*.psd www.adobe.com

eto Gimp - бесплатно www.gimp.org

**Paint.NET** -  $6$ **ecnnatio** www.getpaint.net

Векторные рисунки:

CorelDraw - файлы \*.cdr www.corel.com

Ai Adobe Illustrator - файлы \*.ai www.adobe.com

*Le Inkscape - бесплатно www.inkscape.org* 

**C** OpenOffice Draw - файлы \*.odg - бесплатно

# Прикладное ПО

- Редакторы видео (файлы \*.avi. \*.mpg. \*.wmv)
	-

Movie Maker (в составе Windows)

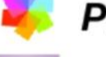

**Pinnacle Studio** 

www.pinnaclesys.ru

**Adobe Premier** 

www.adobe.com

- Издательские системы для подготовки печатных материалов (газет, книг, буклетов)
	- **I Microsoft Publisher** 
		- **QuarkXPress WWW.quark.com**
	- **ID** Adobe InDesign **WWW.adobe.com**

Scribus - бесплатно http://www.scribus.net/

# Офисное ПО

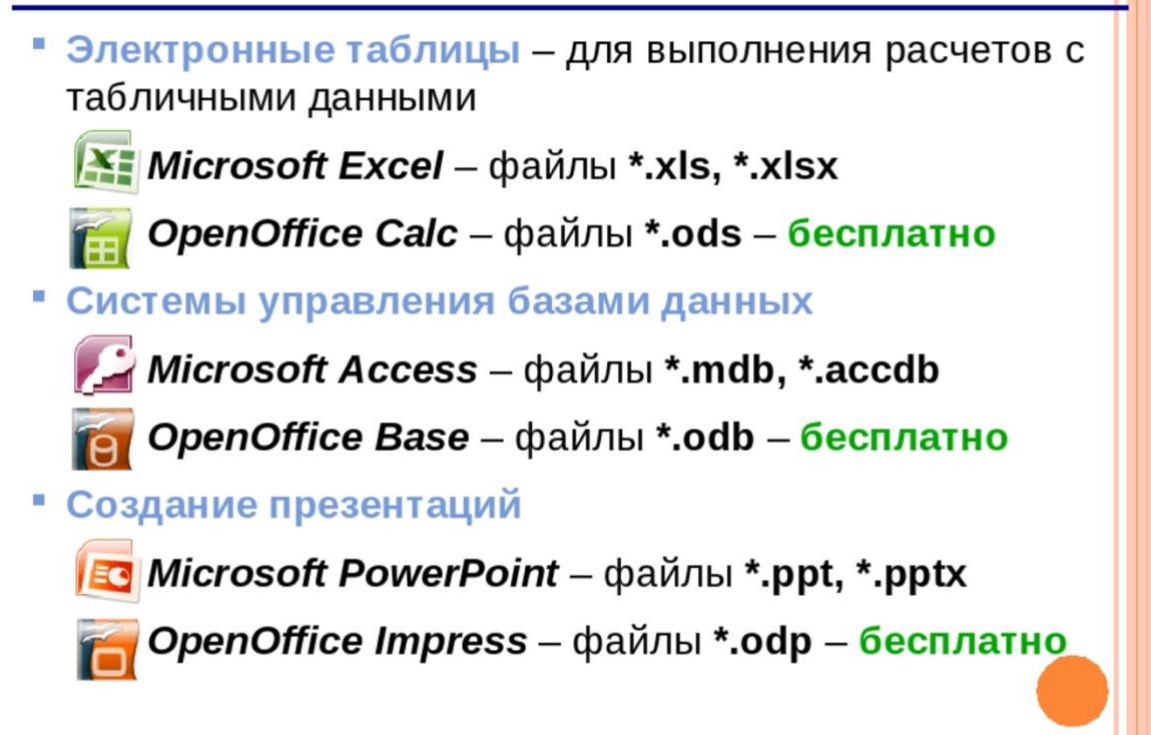

# ПО для работы в Интернете

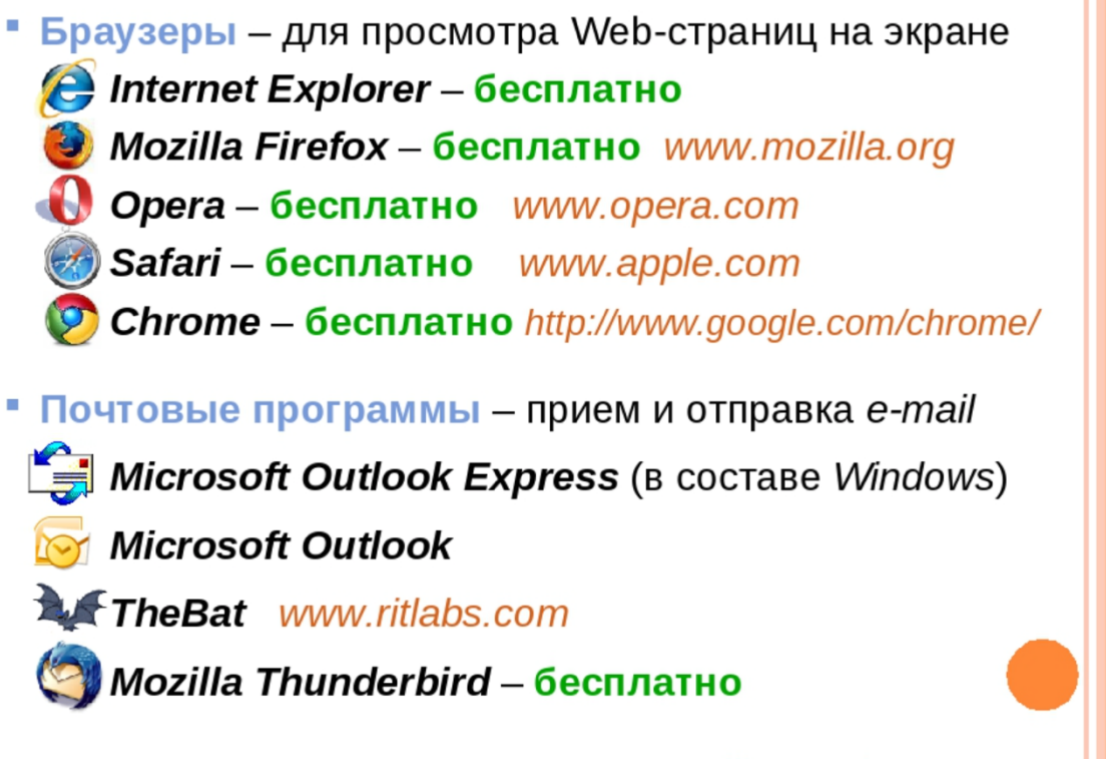

www.mozilla-russia.org

# **TIPOPPAMMHOE** OBBCITBLISHIZIB

# Системные программы

## Операционные системы

Операционная система (ОС) - это комплекс программ, обеспечивающих пользователю и прикладным программам удобный интерфейс (способ обмена информацией) с аппаратными средствами компьютера.

## Функции ОС (что она обеспечивает):

- обмен данными с внешними устройствами
- работу файловой системы (файлы, папки)
- запуск и выполнение остальных программ
- тестирование компьютера, обработка ошибок
- распределение ресурсов (процессор, память, внешние устройства)

# Состав операционной системы

• загрузчик ОС - это небольшая программа, которая находится в секторе 0 загрузочного диска, ее задача загрузить в память основную часть (ядро) ОС

- система распределения памяти
- система ввода и вывода (BIOS = Basic Input and Output System), в микросхеме флэш-памяти на материнской плате

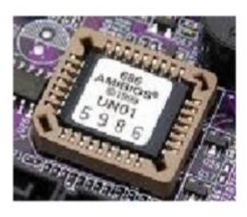

- □ тестирование при запуске □ чтение и запись на диски
- □ обмен данными с клавиатурой, монитором, принтером
- ∘ календарь и часы
- □ настройки данного компьютера
- командный процессор (command.com, cmd.exe)
	- □ ВЫПОЛНЯЕТ КОМАНДЫ, ВВЕДЕННЫЕ С КЛАВИАТУРЫ
	- ∘ обеспечивает загрузку и выполнение других программ

## Состав операционной системы (II)

- утилита (лат. utilitas польза) это служебные программы для проверки и настройки компьютера:
	- разбивка диска на разделы (fdisk.exe)
	- форматирование диска (format.com)
	- тестирование диска (chkdsk.exe)
	- редактирование реестра (regedit.exe)
	- проверка соединения (ping.exe)
- драйвер (англ. driver водитель) это программа, которая постоянно находится в памяти и обеспечивает обмен данными с внешним устройством (файлы \*.sys в Windows NT/2000/XP)
	- □ драйвер видеокарты, звуковой карты, сетевой карты, принтера, сканера, ...

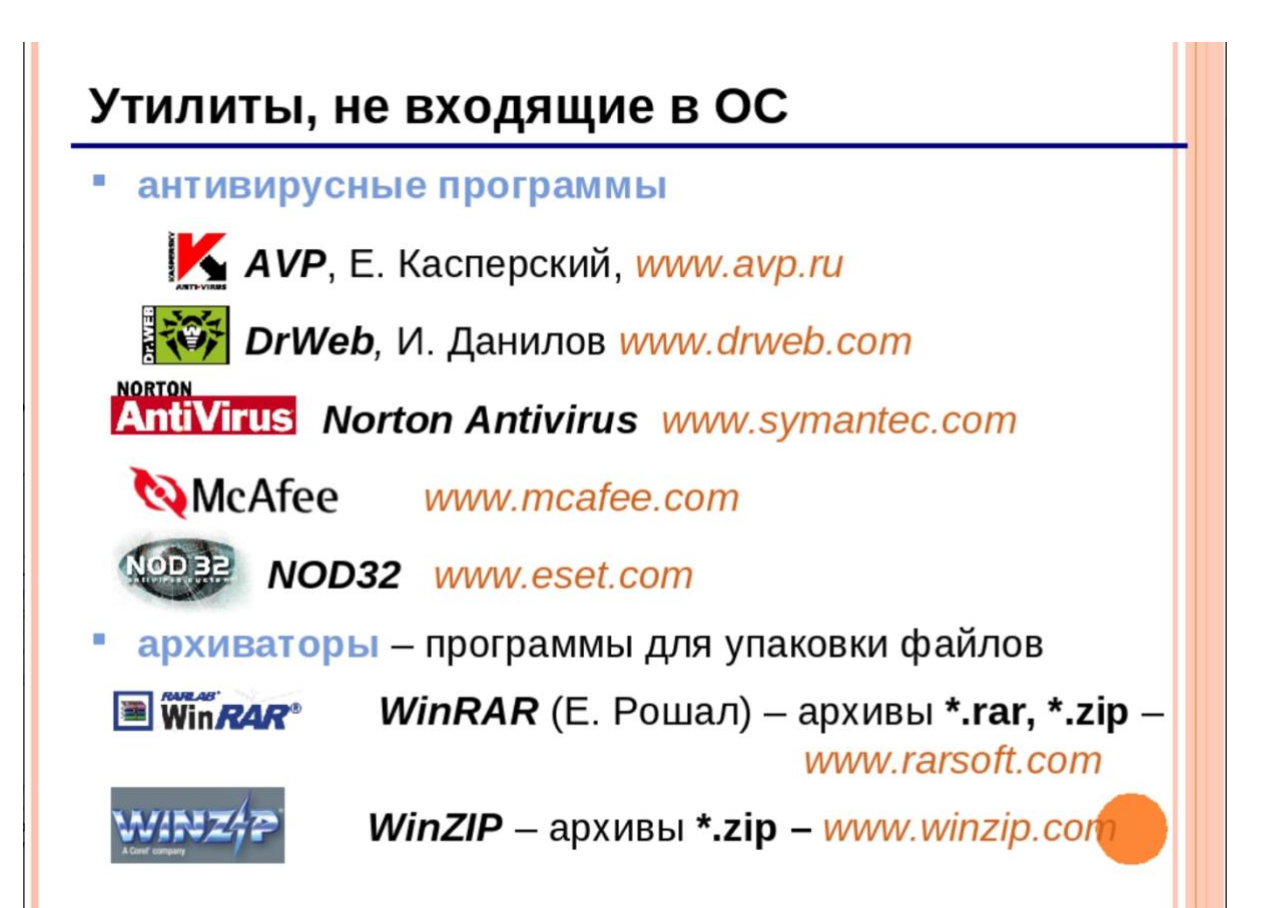

# **TIPOPPAMMHOE** OBBCIBLISHEIZIB

# Системы

# программирования

(инструментальные

## Системы программирования

Системы программирования (или инструментальные средства) - это ПО, предназначенное для разработки и отладки новых программ.

## Проблема:

- компьютеры понимают только язык кодов (последовательность нулей и единиц)
- для человека удобнее давать задания на естественном языке (русском, английском)

## Компромисс:

программы составляются на языках программирования и затем переводятся в коды с помощью специальных программ

# Трансляторы

Транслятор - это программа, которая переводит текст других программ в машинные коды.

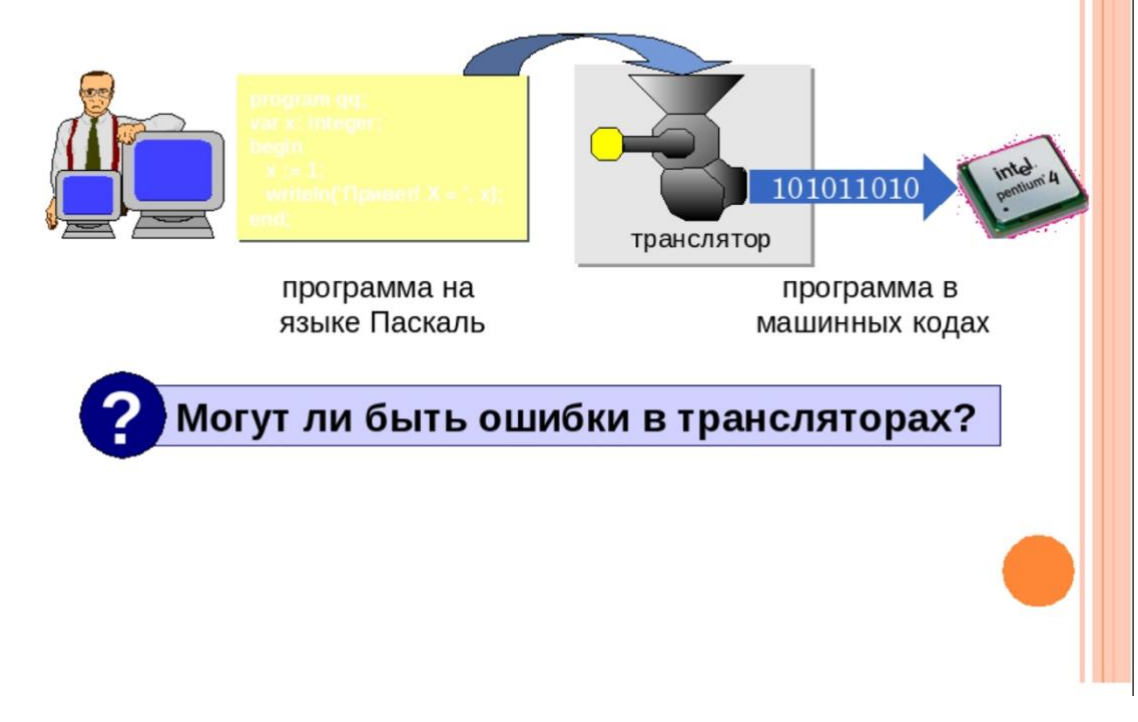

## Типы трансляторов

- интерпретатор переводит в коды 1 строчку программы и сразу ее выполняет;
	- удобнее отлаживать программу
		- программы работают медленно (цикл из 400 шагов!)
			- для выполнения программы нужен транслятор
- компилятор переводит в коды сразу всю программу и создает независимый исполняемый файл (\*.exe);
	- сложнее отлаживать программу
		- программы работают быстро
			- для выполнения программы не нужен транслятор

## **Компоновщик**

Компоновщик (редактор связей, Linker) - это программа, которая объединяет части одной программы и библиотечные функции в один исполняемый файл.

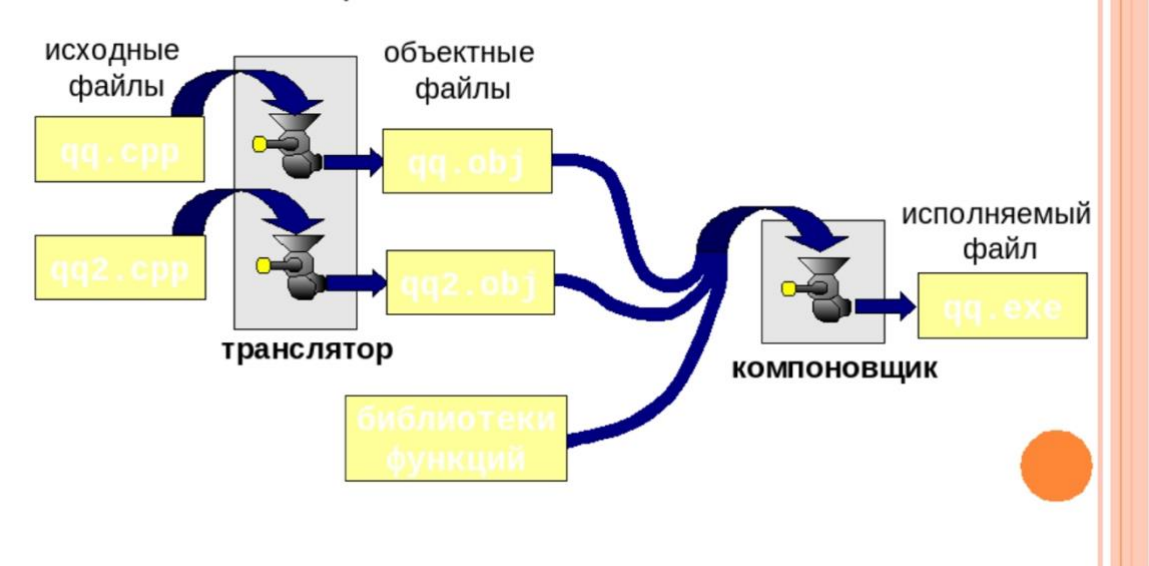

## **Задания для учащихся:**

## **Задание 1.**

Укажите, какое ПО необходимо людям в следующих ситуациях (заполните таблицу):

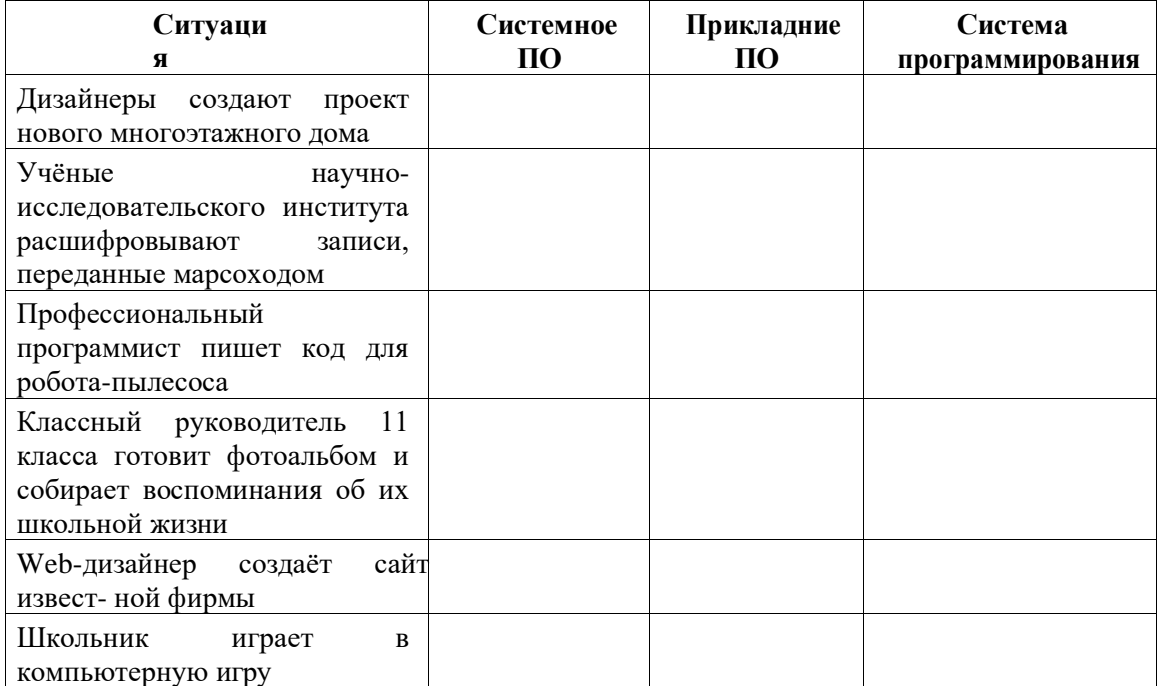

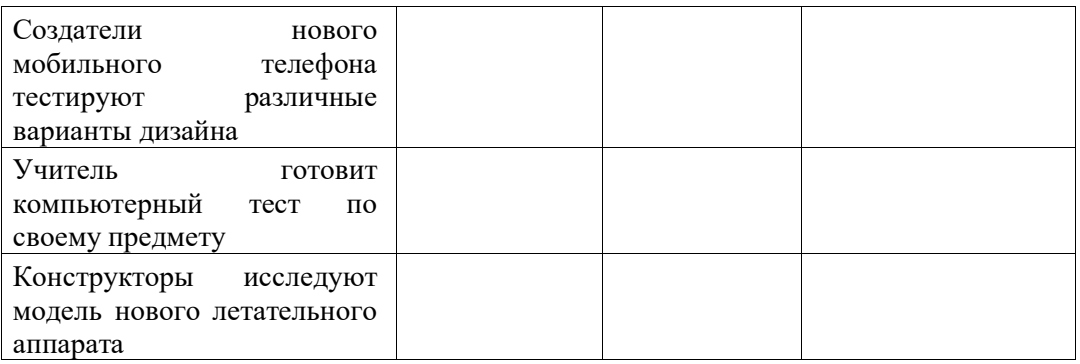

### Залание 2.

Исследовать структуру программного обеспечения, разделив программное обеспечение, установленное на вашем компьютере, на системное, прикладное и инструментальное.

Алгоритм действий:

1. Зайдите в главное меню: ПУСК - Все программы;

2. Ознакомьтесь с наименованием программ в раскрывшемся меню.

з. Заполните таблицу:

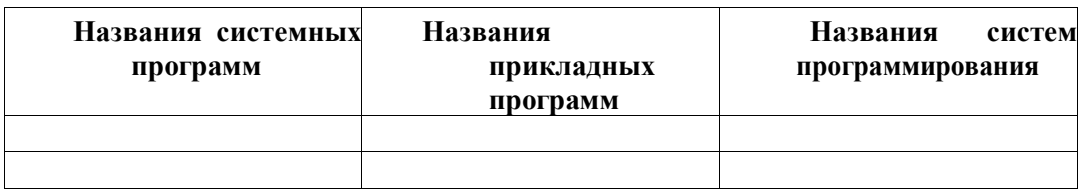

## Залание 3.

Ниже перечислены программы, которые можно отнести к прикладным программам. С по- мощью тех программ, которые у вас есть на компьютере, создайте файл, содержащий слово ИНФОРМАТИКА, и сохраните его под именем «Задание 3». Определите, какой формат файла соответствует каждой из программ, и какой размер имеет каждый файл. Опишите назначе- ние данных программ.

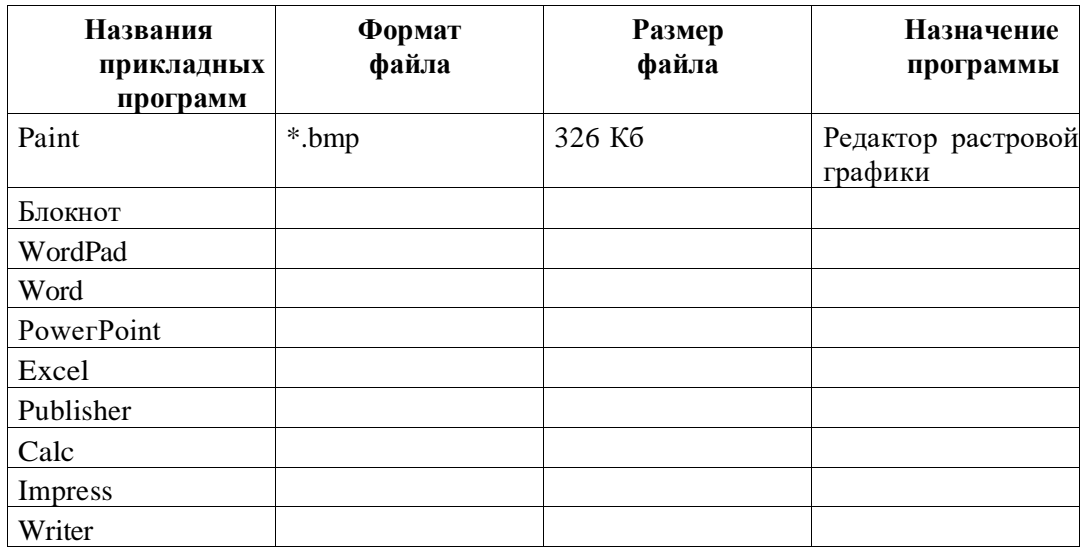

### **Задание 4.**

Используя программы, загружаемые с помощью ПУСК — Все программы – Стандартные – Служебные – Сведения о системе, ответьте на следующие вопросы:

1. Определить название, версию и изготовителя операционной системы, установленной на вашем компьютере.

2. Определить имя шаблона для документов Microsoft Word.

3. Определить путь к шаблону для документов Microsoft Word.

**Примечание:** для того, чтобы программа «Сведения о системе» собрала информацию о про- граммах пакета Microsoft Office, в момент тестирования прикладная программа (Microsoft Word) должна быть запущена.

### **Задание 5.**

Определите программную конфигурацию для ПК, предназначенного для работы:

1. бухгалтера;

2. секретаря;

3. программиста.

## **Задания из учебника:**

1) Перечислите прикладные программы, которыми вы пользуетесь, с указанием их *функций.*

2) Какие системные программы обязательны для работы компьютера?

3) Каков алгоритм подключения нового принтера к компьютеру?

#### **Подведение итогов**

Рефлексия.

- На занятии я узнал...
- На занятии я научился...
- Мне захотелось узнать...
- По теме могу рассказать…